## Package 'easycsv'

May 21, 2018

<span id="page-0-0"></span>Type Package

Title Load Multiple 'csv' and 'txt' Tables

Date 2018-04-27

Version 1.0.8

Description Allows users to easily read multiple comma separated tables and create a data frame under the same name.

Is able to read multiple comma separated tables from a local directory, a zip file or a zip file on a remote directory.

**Depends** R ( $>= 3.2.3$ ), data.table ( $>= 1.10$ )

License GPL-2

URL <https://github.com/bogind/easycsv>

BugReports <https://github.com/bogind/easycsv/issues>

Encoding UTF-8 LazyData true

RoxygenNote 6.0.1

NeedsCompilation no

Author Dror Bogin [aut, cre]

Maintainer Dror Bogin <dror.bogin@gmail.com>

Repository CRAN

Date/Publication 2018-05-21 19:03:30 UTC

### R topics documented:

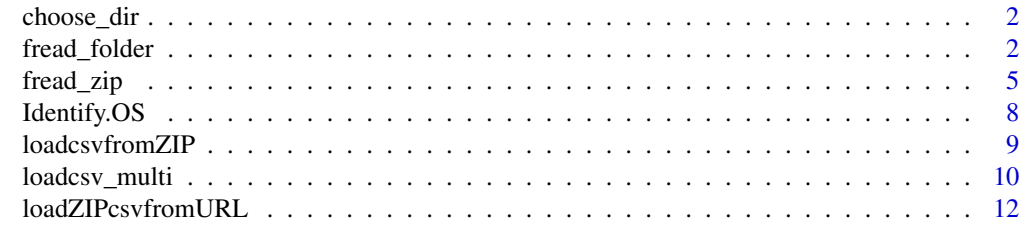

**Index** 2008 **[14](#page-13-0)** 

<span id="page-1-2"></span><span id="page-1-0"></span>

#### Description

Use a folder widget to choose a folder interactively.

#### Usage

```
choose_dir()
```
#### Details

This brings up folder selection widget, it requires no arguments and is implemented into [fread\\_folder](#page-1-1) & [loadcsv\\_multi](#page-9-1) as the default if no directory is supplied. Currently works only on mac OS,windows and Linux. for the windows implementation and further detail see [choose.dir\(remote url\).](https://www.rdocumentation.org/packages/utils/versions/3.4.1/topics/choose.dir)

#### Value

A length-one character vector, character NA if 'Cancel' was selected.

#### See Also

[choose.dir\(remote url\),](https://www.rdocumentation.org/packages/utils/versions/3.4.1/topics/choose.dir) [Identify.OS](#page-7-1)

<span id="page-1-1"></span>fread\_folder *read multiple csv files into named data frames*

#### Description

Reads multiple files in table format using [fread'](#page-0-0)s speed and creates a data frame from them, with cases corresponding to lines and variables to fields in the file.

#### Usage

```
fread_folder(directory = NULL,
                        extension = "CSV",
                        sep = "auto",
                        nrows = -1L,
                        header = "auto",
                        na.strings = "NA",
                        stringsAsFactors = FALSE,
                        verbose=getOption("datatable.verbose"),
                        skip = 0L,
                        drop = NULL,
                        colClasses = NULL,
```

```
integer64=getOption("datatable.integer64"),# default:"integer64"
    dec = if (sep!=".") "." else ",",
    check.names = FALSE,
    encoding = "unknown",
    quote = \sqrt{n}",
    strip.white = TRUE,
    fill = FALSE,blank.lines.skip = FALSE,
    key = NULL,
    Names=NULL,
    prefix=NULL,
    showProgress = interactive(),
    data.table=TRUE
    \sum
```
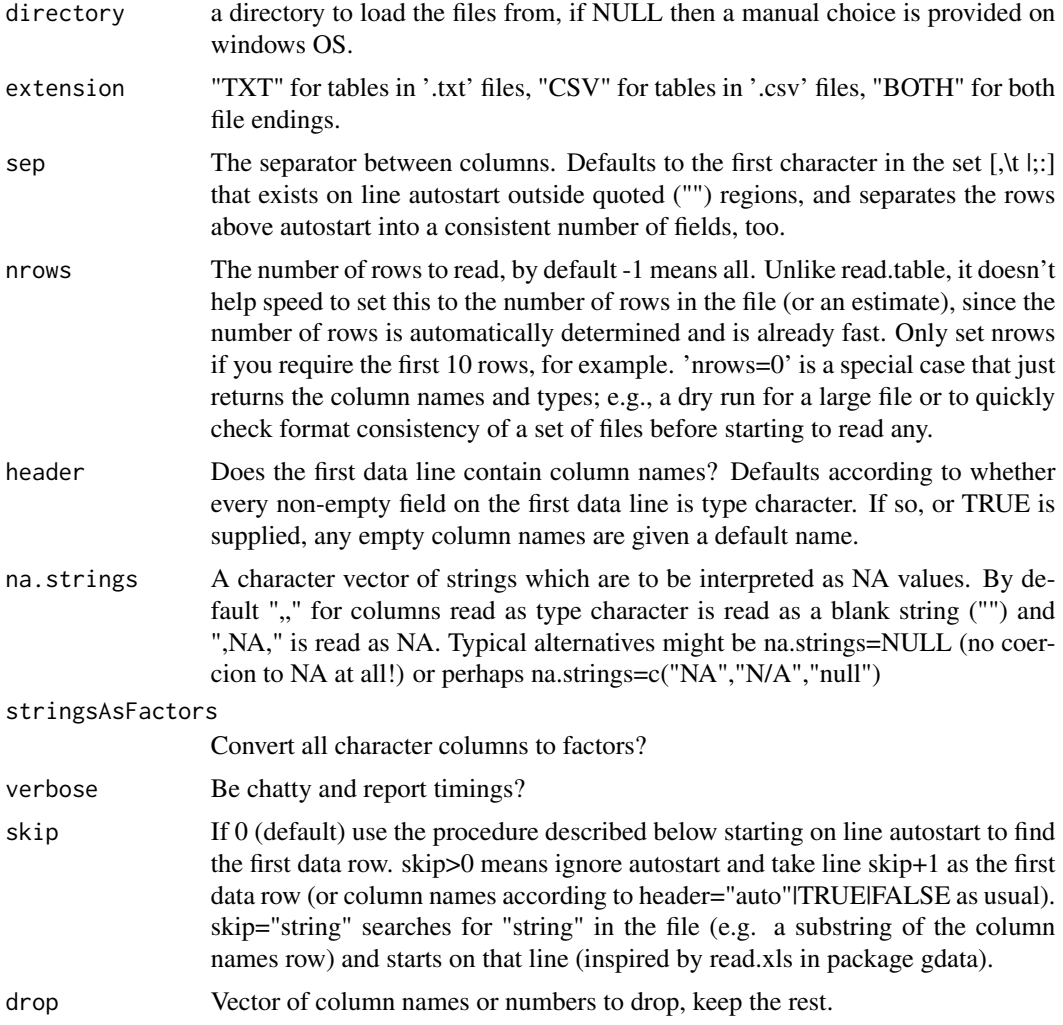

<span id="page-3-0"></span>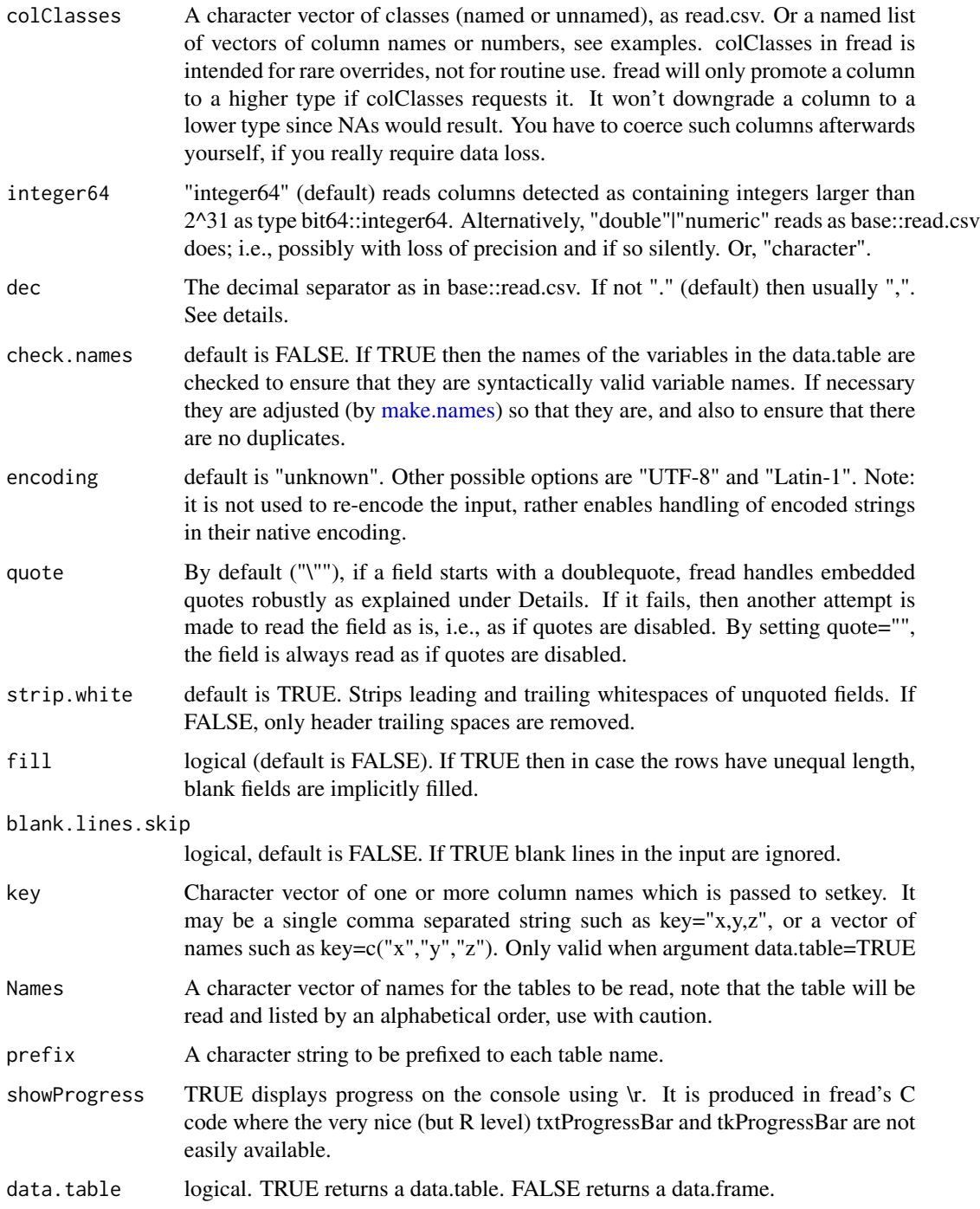

Similar to [loadcsv\\_multi](#page-9-1) can read multiple tables from either '.txt' or '.csv' files, uses [fread](#page-0-0) for additional speed. Takes arguments that respond to [fread'](#page-0-0)s arguments.

<span id="page-4-0"></span>fread\_zip 5

#### Value

A [data.frame](#page-0-0) containing a representation of the data in the file.

#### Note

This function alone requires [fread,](#page-0-0) it is not installed by default with easycsv, because of that. If you use "BOTH" option with 'txt' make sure your '.txt' and '.csv' files have different names.

#### See Also

[loadZIPcsvfromURL](#page-11-1) [loadcsvfromZIP](#page-8-1) [loadcsv\\_multi](#page-9-1) [fread](#page-0-0)

#### Examples

```
require(easycsv)
require("data.table")
directory = getwd()
write.csv(data.frame(matrix(1:9, nrow = 3)), file = file.path(directory,"/table1.csv"))
write.csv(data.frame(matrix(1:9, nrow = 3)), file = file.path(directory,"/table2.csv"))
write.csv(data.frame(matrix(1:9, nrow = 3)), file = file.path(directory,"/table3.txt"))
write.csv(data.frame(matrix(1:9, nrow = 3)), file = file.path(directory,"/table4.txt"))
fread_folder(directory, extension = "BOTH")
```

```
fread_zip read multiple csv files into named data frames
```
#### Description

Reads multiple files in table format using [fread'](#page-0-0)s speed and creates a data frame from them, with cases corresponding to lines and variables to fields in the file. works on .zip files only.

#### Usage

```
fread_zip(filezip = NULL,
                        extension = "BOTH",
                        sep = "auto",nrows = -1L,
                        header = "auto",
                        na.strings = "NA",
                        stringsAsFactors = FALSE,
                        verbose=getOption("datatable.verbose"),
                        autostart = 1L,
                        skip = 0L,
                        drop = NULL,
                        colClasses = NULL,
                   integer64=getOption("datatable.integer64"),# default:"integer64"
                        dec = if (sep!=".") "." else ",",
                        check.names = FALSE,
```

```
encoding = "unknown",
quote = "\wedge",
strip.white = TRUE,
fill = FALSE,blank.lines.skip = FALSE,
key = NULL,
Names=NULL,
prefix=NULL,
showProgress = interactive(), # default: TRUE
data.table=TRUE
 )
```
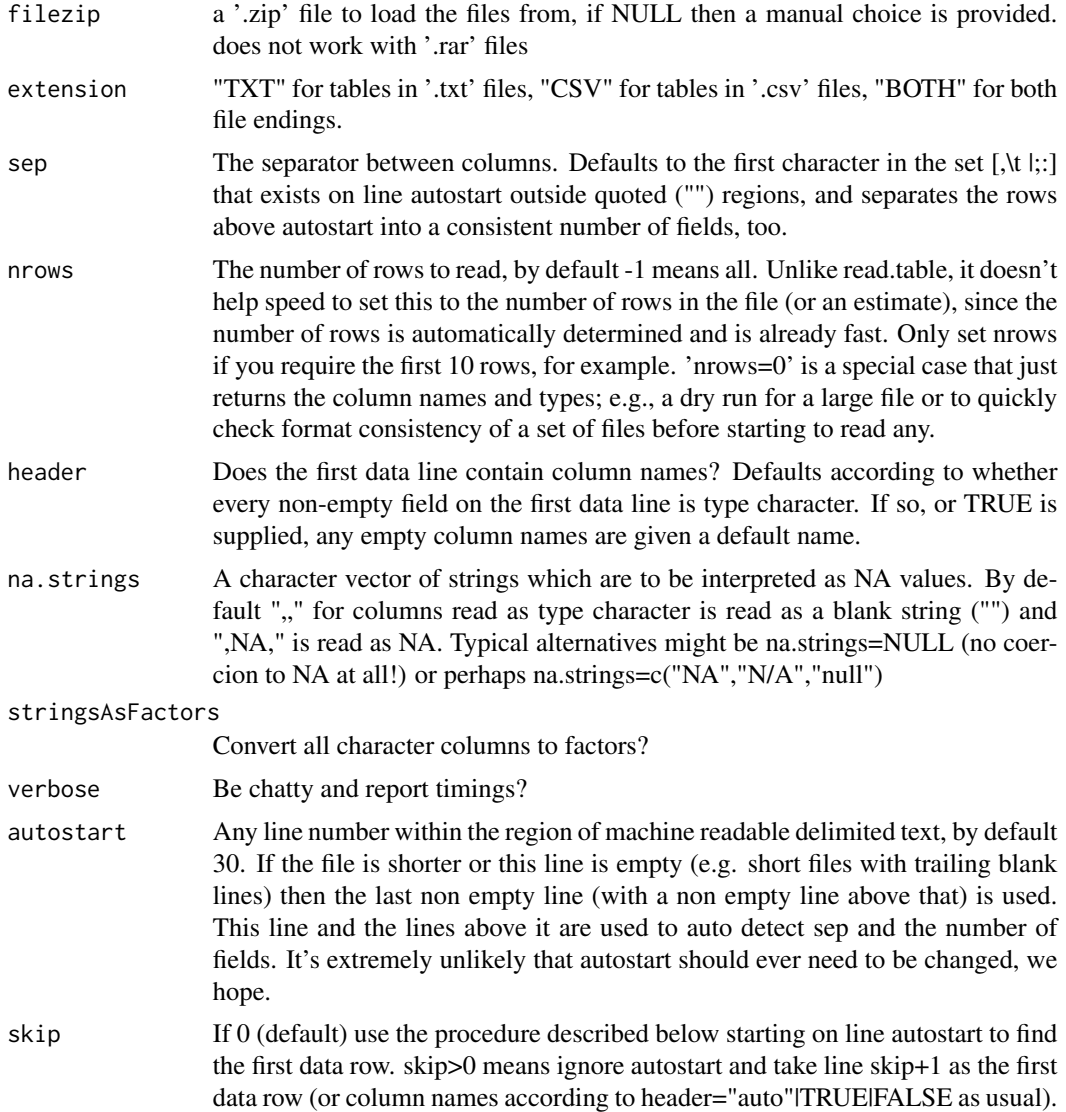

<span id="page-6-0"></span>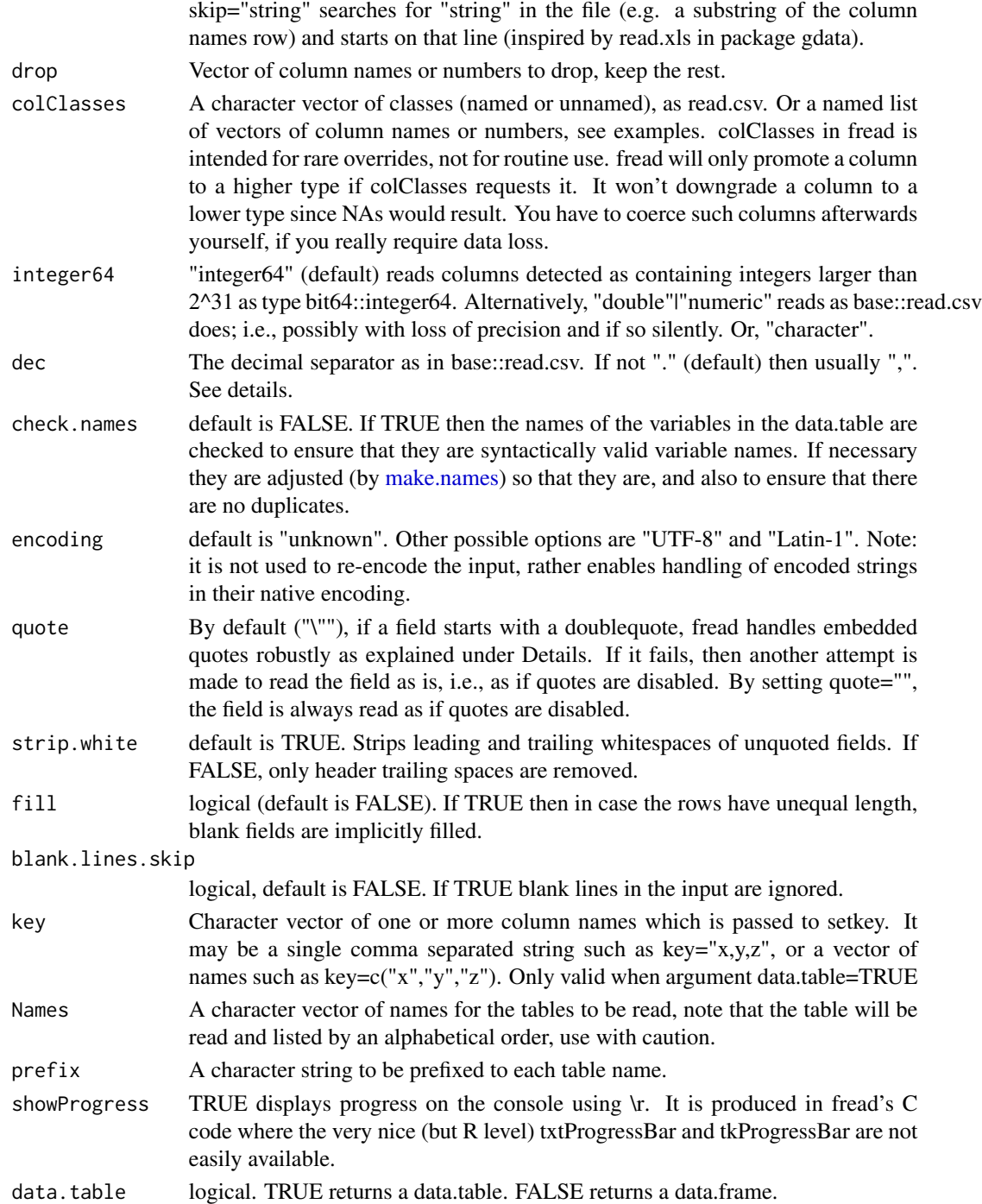

Similar to [loadcsv\\_multi](#page-9-1) can read multiple tables from either '.txt' or '.csv' files, uses [fread](#page-0-0) for additional speed. Takes arguments that respond to [fread'](#page-0-0)s arguments.

#### <span id="page-7-0"></span>Value

A [data.frame](#page-0-0) containing a representation of the data in the file.

#### Note

This function alone requires [fread,](#page-0-0) it is not installed by default with easycsv, because of that. If you use "BOTH" option with 'txt' make sure your '.txt' and '.csv' files have different names.

#### See Also

[loadZIPcsvfromURL](#page-11-1) [loadcsvfromZIP](#page-8-1) [loadcsv\\_multi](#page-9-1) [fread\\_folder](#page-1-1) [fread](#page-0-0)

#### Examples

```
require(easycsv)
filezip <- system.file("exampleZips", "example_tables.zip", package="easycsv")
fread_zip(filezip)
fread_zip(filezip, extension = "CSV")
```
<span id="page-7-1"></span>Identify.OS *Returns Operating System*

#### Description

returns one obejct which identifies if the OS is supported for use of [choose\\_dir.](#page-1-2)

#### Usage

Identify.OS()

#### Details

Internal function of [choose\\_dir,](#page-1-2) can be used to identify only one of its' supported operating systems.

#### Value

A character object.

#### See Also

[choose\\_dir,](#page-1-2) [.Platform,](#page-0-0) [Sys.info](#page-0-0)

<span id="page-8-1"></span><span id="page-8-0"></span>

#### Description

Reads multiple files in table format and creates a data frame from them, with cases corresponding to lines and variables to fields in the file.

#### Usage

```
loadcsvfromZIP(filezip = NULL,
```

```
txt = FALSE ,encoding = "Latin-1",
stringsAsFactors = FALSE,
header = TRUE,quote = "\rangle",
fill = TRUE,comment.char = "")
```
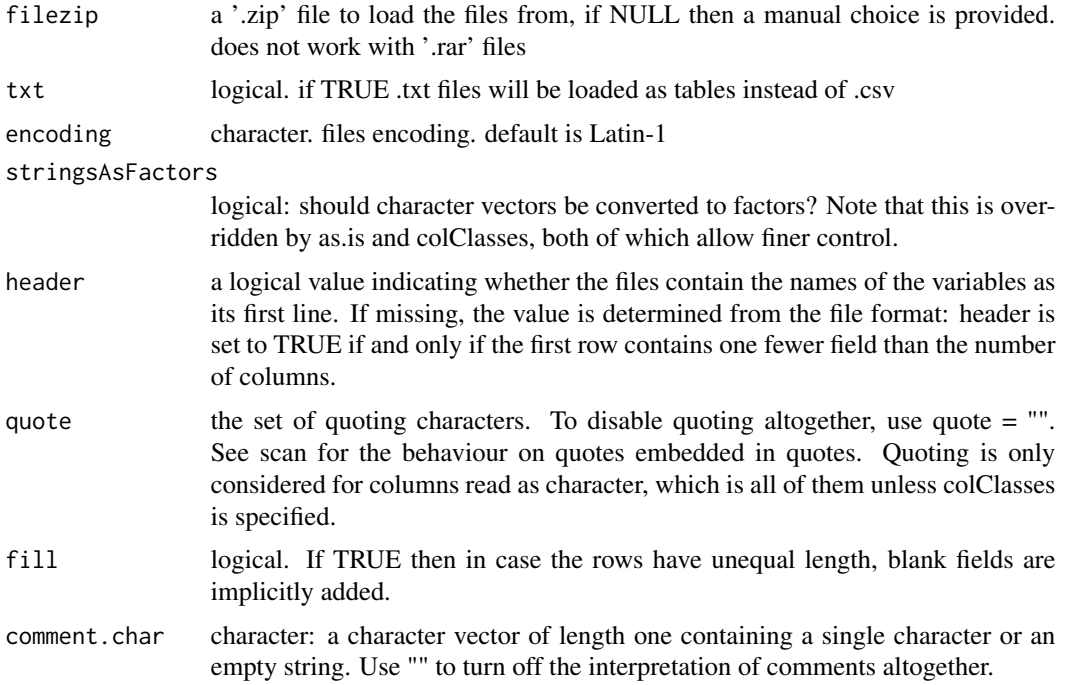

loadcsv\_multi is used for uncompressed files in a single folder.it can be used either by entering the local directory the files are in, or just running it with no arguments for manual folder selection on windows OS. It receives some arguments from read.csv and they are listed in the arguments section. loadcsvfromZIP is used for comma separated tables inside of a .zip file. loadZIPcsvfromURL is used for comma separated tables inside of a .zip file on the internet, no download needed.

#### Value

A [data.frame](#page-0-0) containing a representation of the data in the file.

#### See Also

[loadZIPcsvfromURL](#page-11-1) [loadcsv\\_multi](#page-9-1)

#### Examples

```
require(easycsv)
filezip <- system.file("exampleZips", "example_tables.zip", package="easycsv")
loadcsvfromZIP(filezip)
loadcsvfromZIP(filezip, txt = TRUE)
```
<span id="page-9-1"></span>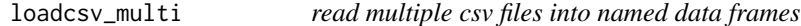

#### Description

Reads multiple files in table format and creates a data frame from them, with cases corresponding to lines and variables to fields in the file.

#### Usage

```
loadcsv_multi(directory = NULL,
                          extension = "CSV",
                          encoding = "Latin-1",
                          stringsAsFactors = FALSE,
                          header = TRUE,
                          quote = "'\'",
                          fill = TRUE,
                          comment.char = ")
```
<span id="page-9-0"></span>

#### <span id="page-10-0"></span>loadcsv\_multi 11

#### **Arguments**

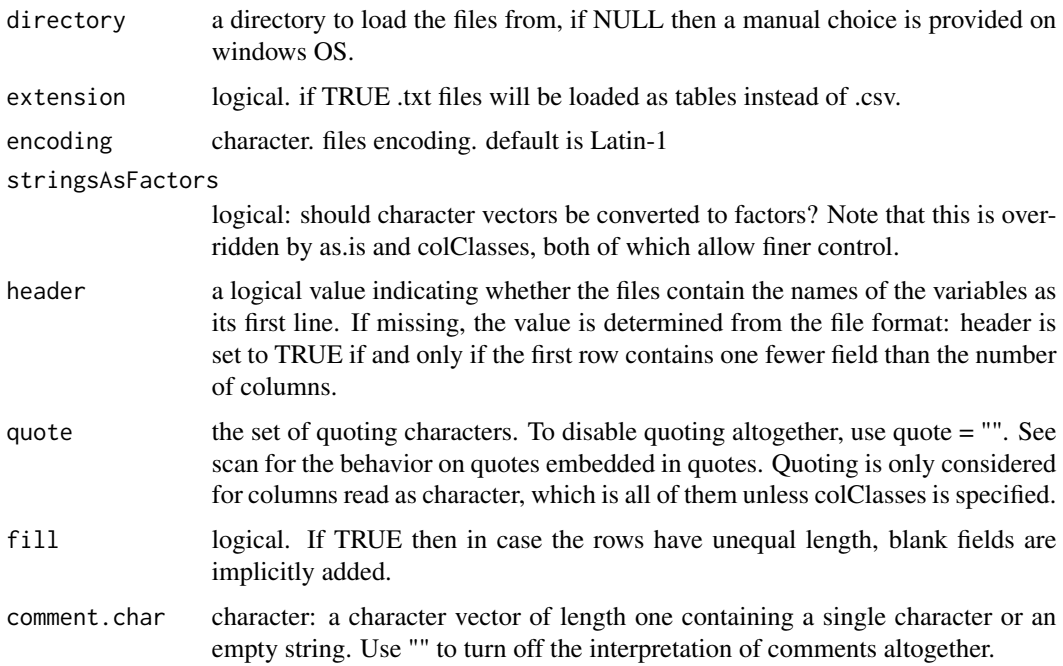

#### Details

loadcsv\_multi is used for uncompressed files in a single folder.it can be used either by entering the local directory the files are in, or just running it with no arguments for manual folder selection on windows OS. It receives some arguments from read.csv and they are listed in the arguments section. loadcsvfromZIP is used for comma separated tables inside of a .zip file. loadZIPcsvfromURL is used for comma separated tables inside of a .zip file on the internet, no download needed.

#### Value

A [data.frame](#page-0-0) containing a representation of the data in the file.

#### See Also

[loadZIPcsvfromURL](#page-11-1) [loadcsvfromZIP](#page-8-1)

#### Examples

```
require(easycsv)
directory = getwd()table1 \leq data.frame(matrix(1:9, nrow = 3))
write.csv(table1, file = file.path(directory,"/table1.csv"))
write.csv(table1, file = file.path(directory,"/table2.txt"))
loadcsv_multi(directory, extension = "BOTH")
```
<span id="page-11-1"></span><span id="page-11-0"></span>loadZIPcsvfromURL *read multiple csv files into named data frames*

#### Description

Reads multiple files in table format and creates a data frame from them, with cases corresponding to lines and variables to fields in the file.

#### Usage

```
loadZIPcsvfromURL(urlAddress = NULL,
                             txt = FALSE ,
```

```
encoding = "Latin-1",
stringsAsFactors = FALSE,
header = TRUE,quote = "\rangle",
fill = TRUE,comment.char = "")
```
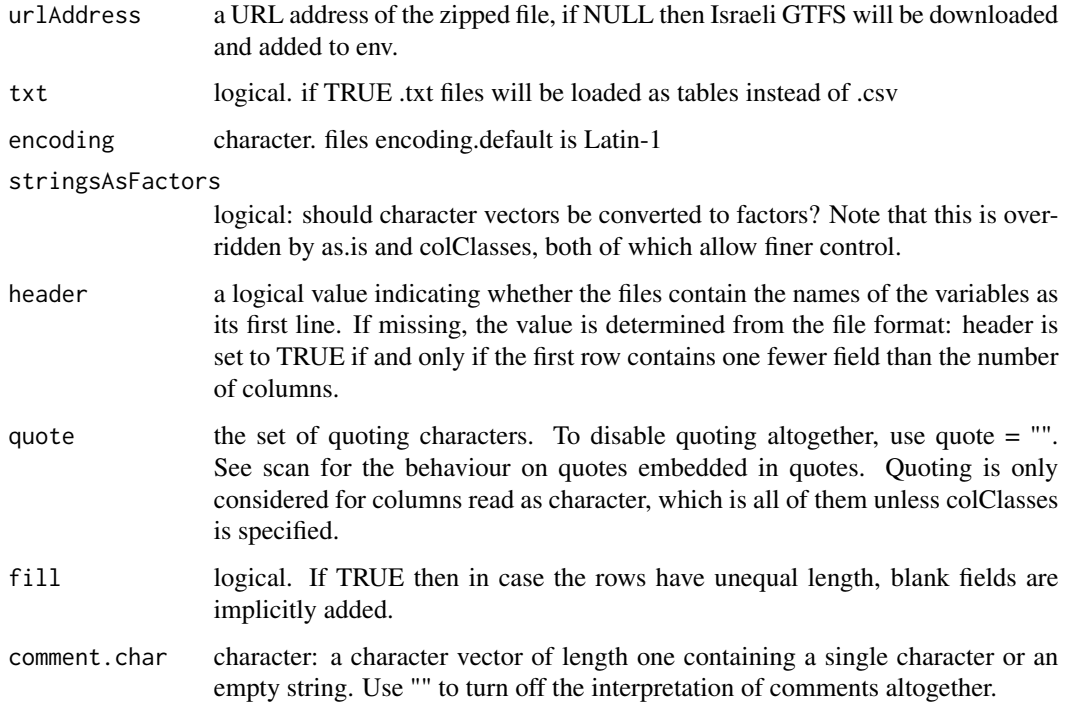

<span id="page-12-0"></span>loadcsv\_multi is used for uncompressed files in a single folder.it can be used either by entering the local directory the files are in, or just running it with no arguments for manual folder selection on windows OS. It receives some arguments from read.csv and they are listed in the arguments section. loadcsvfromZIP is used for comma separated tables inside of a .zip file. loadZIPcsvfromURL is used for comma separated tables inside of a .zip file on the internet, no download needed.

#### Value

A [data.frame](#page-0-0) containing a representation of the data in the file.

#### See Also

[loadcsvfromZIP](#page-8-1) [loadcsv\\_multi](#page-9-1)

# <span id="page-13-0"></span>Index

∗Topic \textasciitildeconnection choose\_dir, [2](#page-1-0) ∗Topic \textasciitildemisc fread\_folder, [2](#page-1-0) fread\_zip, [5](#page-4-0) loadcsv\_multi, [10](#page-9-0) loadcsvfromZIP, [9](#page-8-0) loadZIPcsvfromURL, [12](#page-11-0) ∗Topic \textasciitildeutilities choose\_dir, [2](#page-1-0) fread\_folder, [2](#page-1-0) fread\_zip, [5](#page-4-0) Identify.OS, [8](#page-7-0) loadcsv\_multi, [10](#page-9-0) loadcsvfromZIP, [9](#page-8-0) loadZIPcsvfromURL, [12](#page-11-0) .Platform, *[8](#page-7-0)* choose\_dir, [2,](#page-1-0) *[8](#page-7-0)* data.frame, *[5](#page-4-0)*, *[8](#page-7-0)*, *[10,](#page-9-0) [11](#page-10-0)*, *[13](#page-12-0)* fread, *[2](#page-1-0)*, *[4,](#page-3-0) [5](#page-4-0)*, *[7,](#page-6-0) [8](#page-7-0)* fread\_folder, *[2](#page-1-0)*, [2,](#page-1-0) *[8](#page-7-0)* fread\_zip, [5](#page-4-0) Identify.OS, *[2](#page-1-0)*, [8](#page-7-0) loadcsv\_multi, *[2](#page-1-0)*, *[4,](#page-3-0) [5](#page-4-0)*, *[7,](#page-6-0) [8](#page-7-0)*, *[10](#page-9-0)*, [10,](#page-9-0) *[13](#page-12-0)* loadcsvfromZIP, *[5](#page-4-0)*, *[8](#page-7-0)*, [9,](#page-8-0) *[11](#page-10-0)*, *[13](#page-12-0)* loadZIPcsvfromURL, *[5](#page-4-0)*, *[8](#page-7-0)*, *[10,](#page-9-0) [11](#page-10-0)*, [12](#page-11-0) make.names, *[4](#page-3-0)*, *[7](#page-6-0)*

Sys.info, *[8](#page-7-0)*